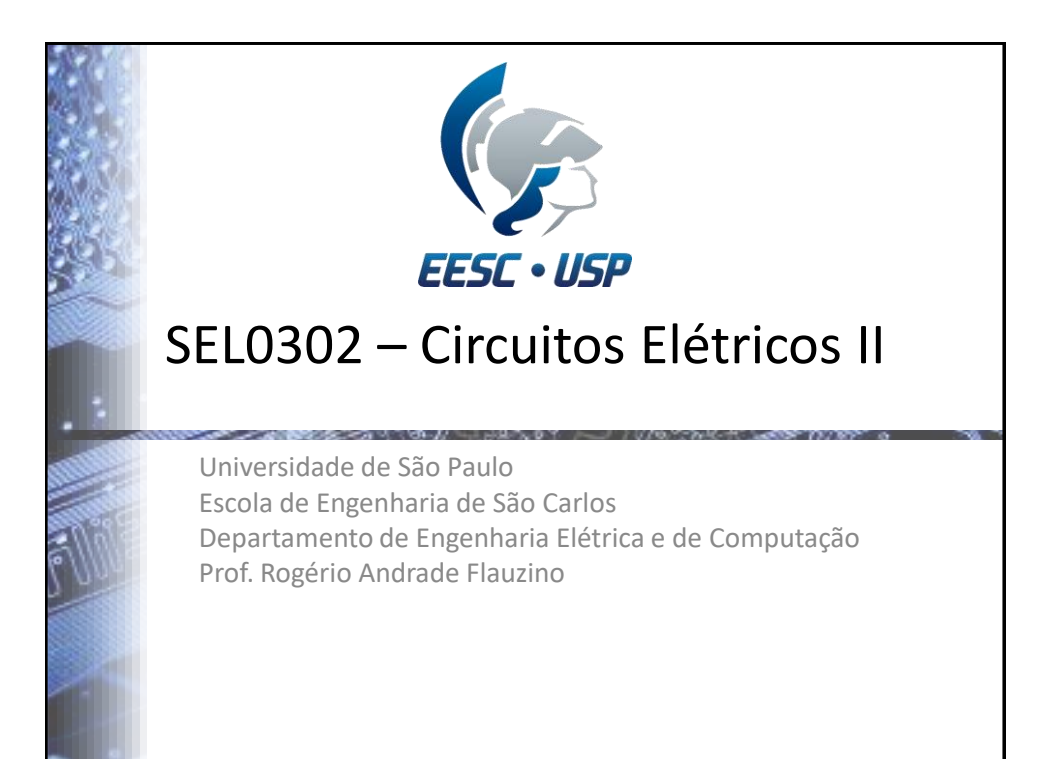

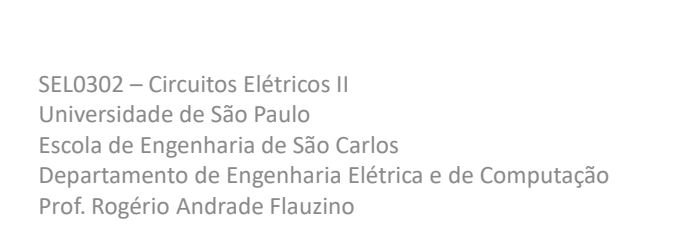

## **CAPÍTULO 4 APLICAÇÃO DA SÉRIE DE FOURIER À ANÁLISE DE CIRCUITOS ELÉTRICOS**

## 4.1 – Introdução

- A transformada de Laplace é uma ferramenta matemática para a análise de circuitos elétricos que fornece uma metodologia que nos dá uma resposta tanto em regime permanente quanto em regime transitório para qualquer tipo de excitação que o circuito possa receber.
- Em outras palavras, tem-se uma ferramenta para análise generalizada.
- Contudo, em muitos dos problemas de análise tem-se situações onde se deseja conhecer o comportamento do circuito em situações mais bem definidas.
- Esse é o caso quando se tem excitações periódicas e o regime transitório não é de interesse, ou seja, o objetivo é conhecer a resposta forçada à excitação de entrada, em regime permanente.
- Para esta análise faz-se o uso da série de Fourier

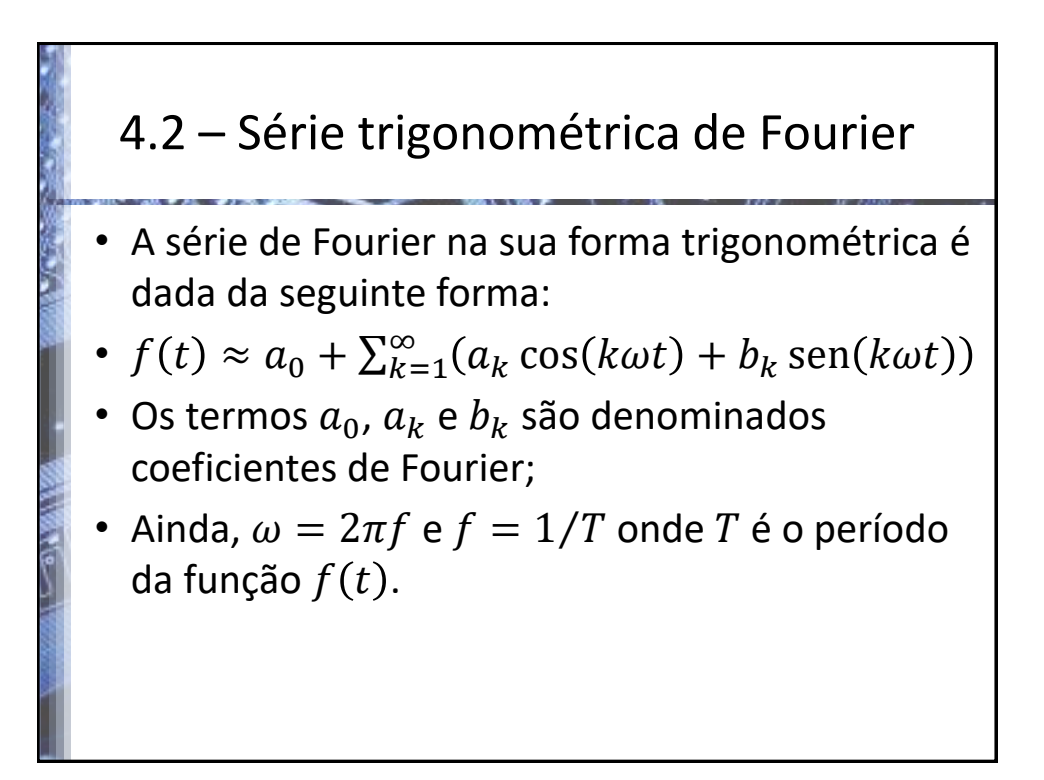

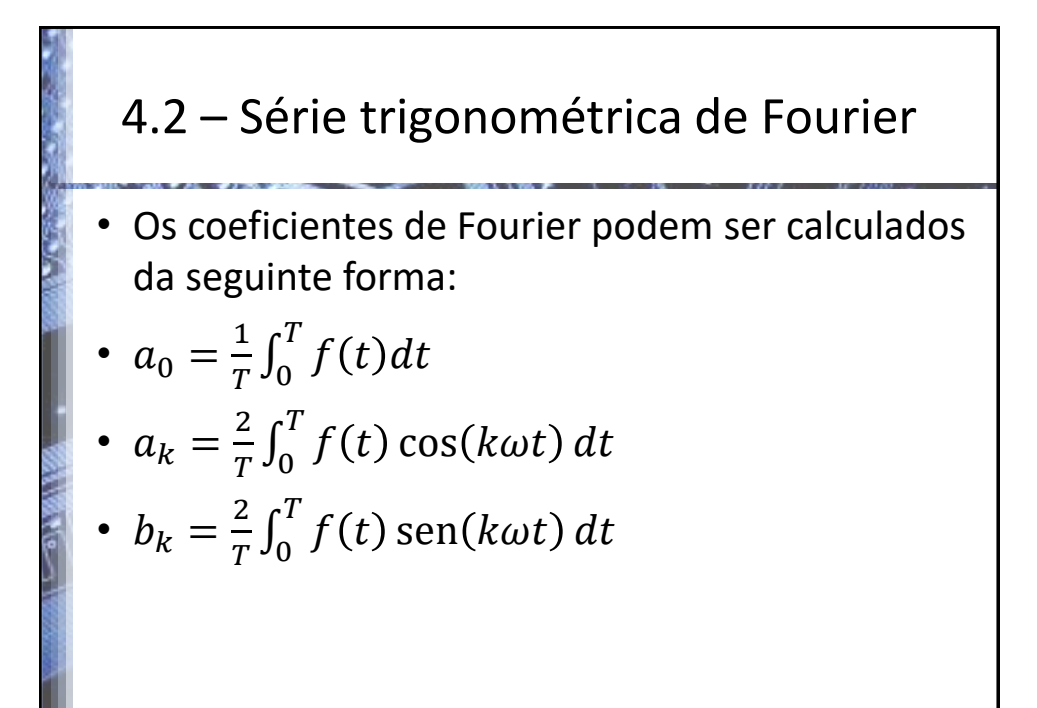

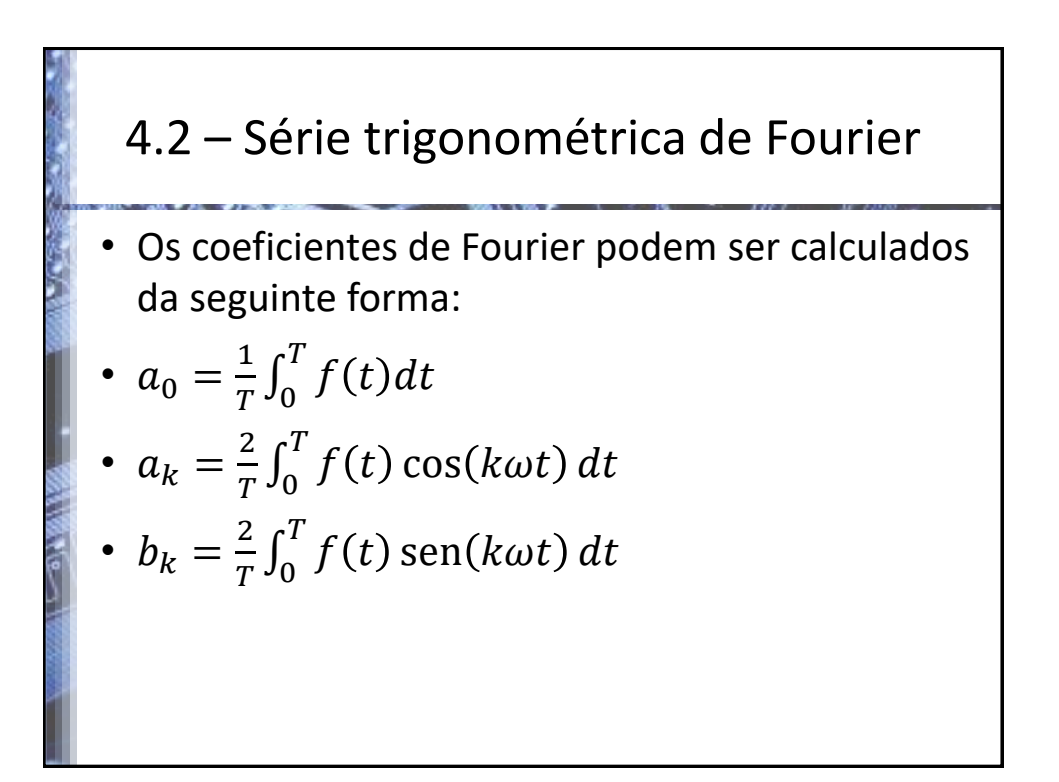

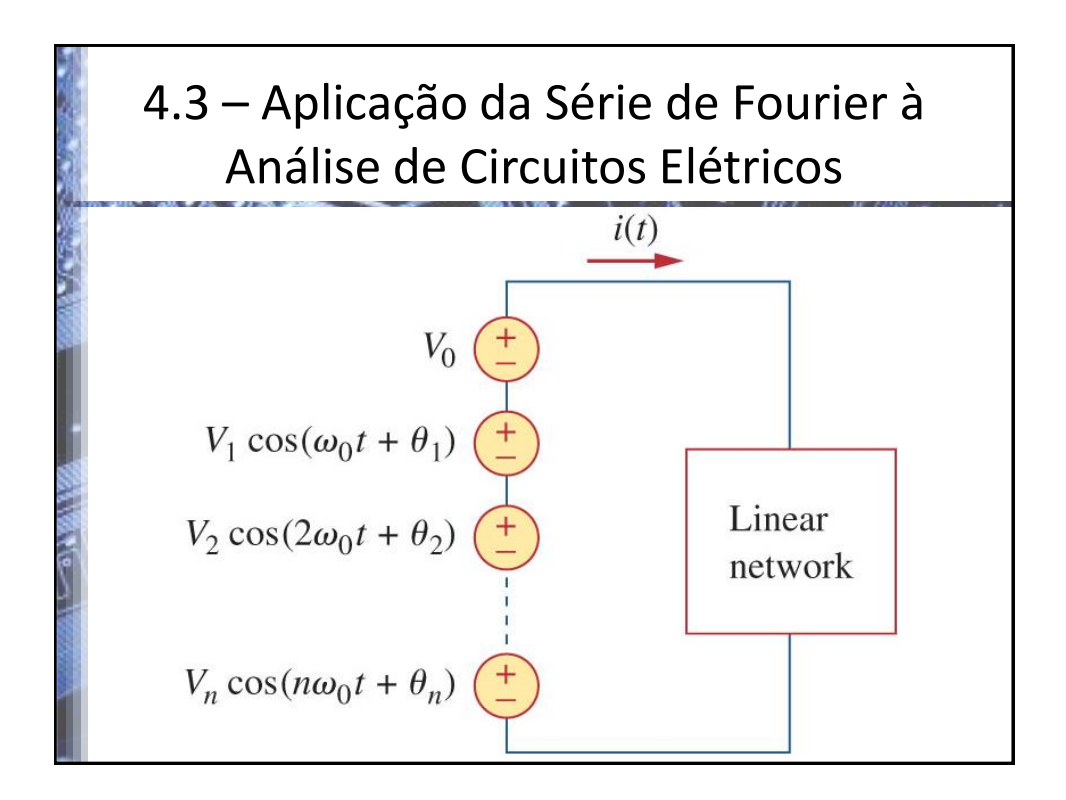

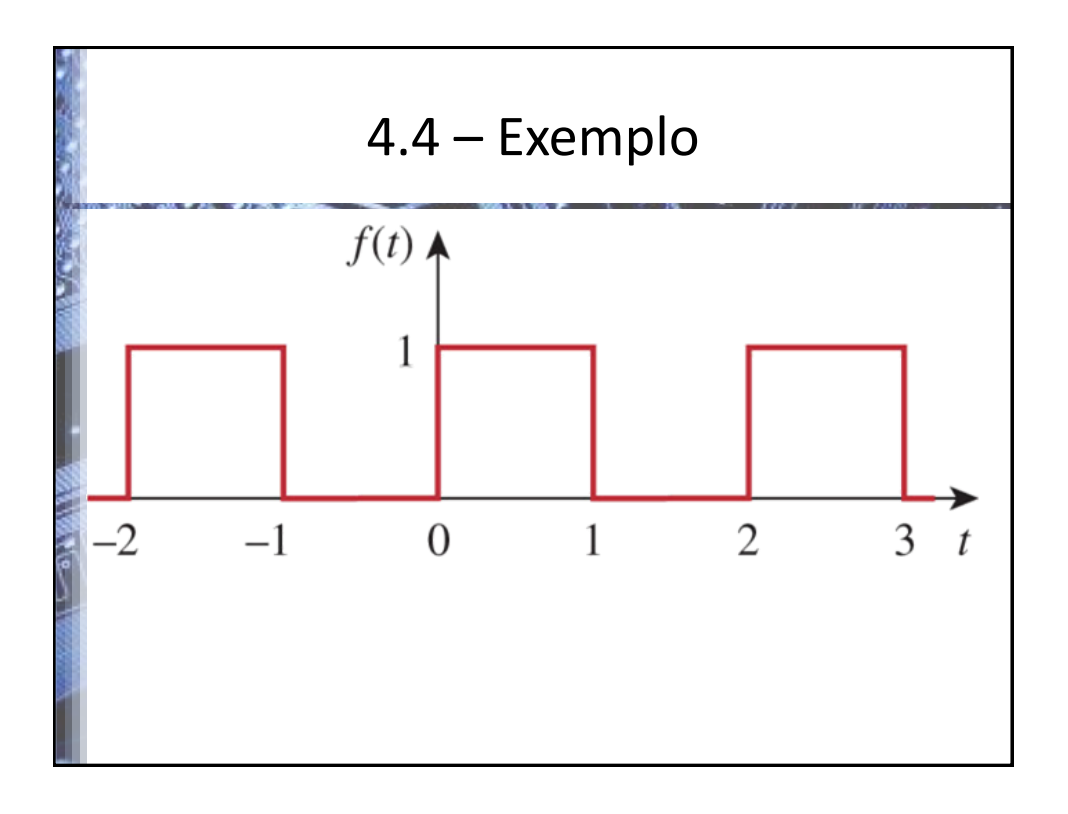

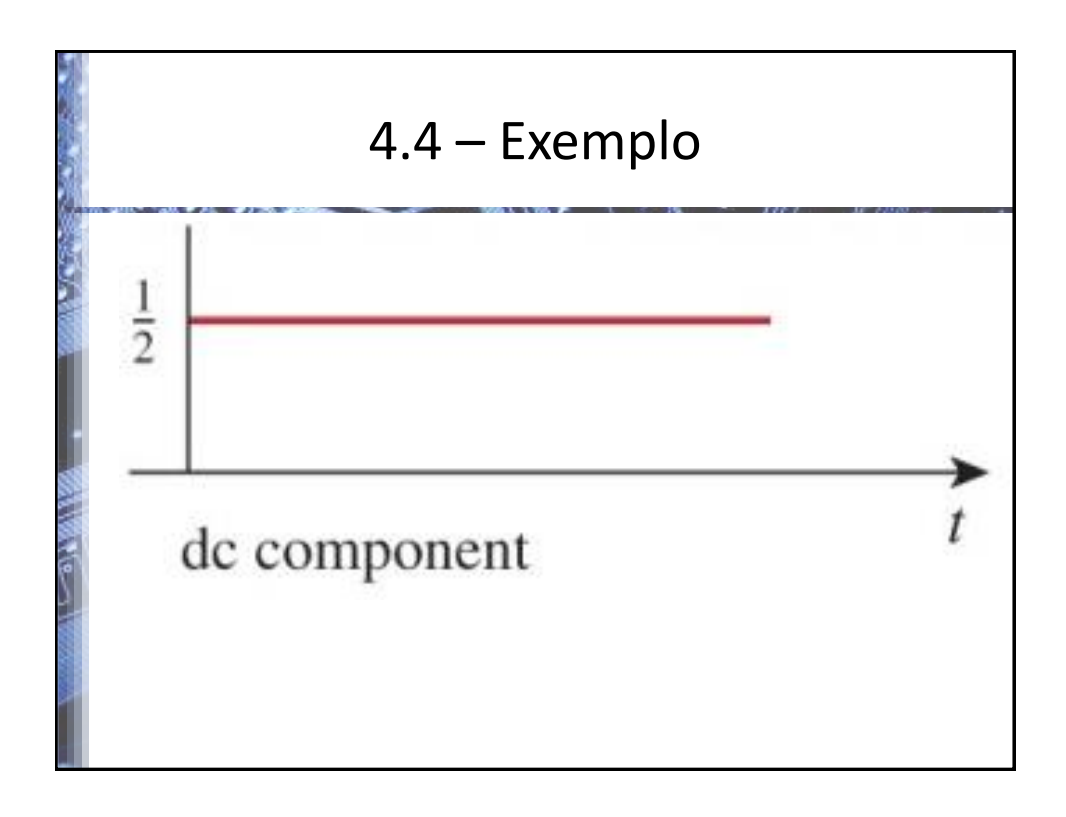

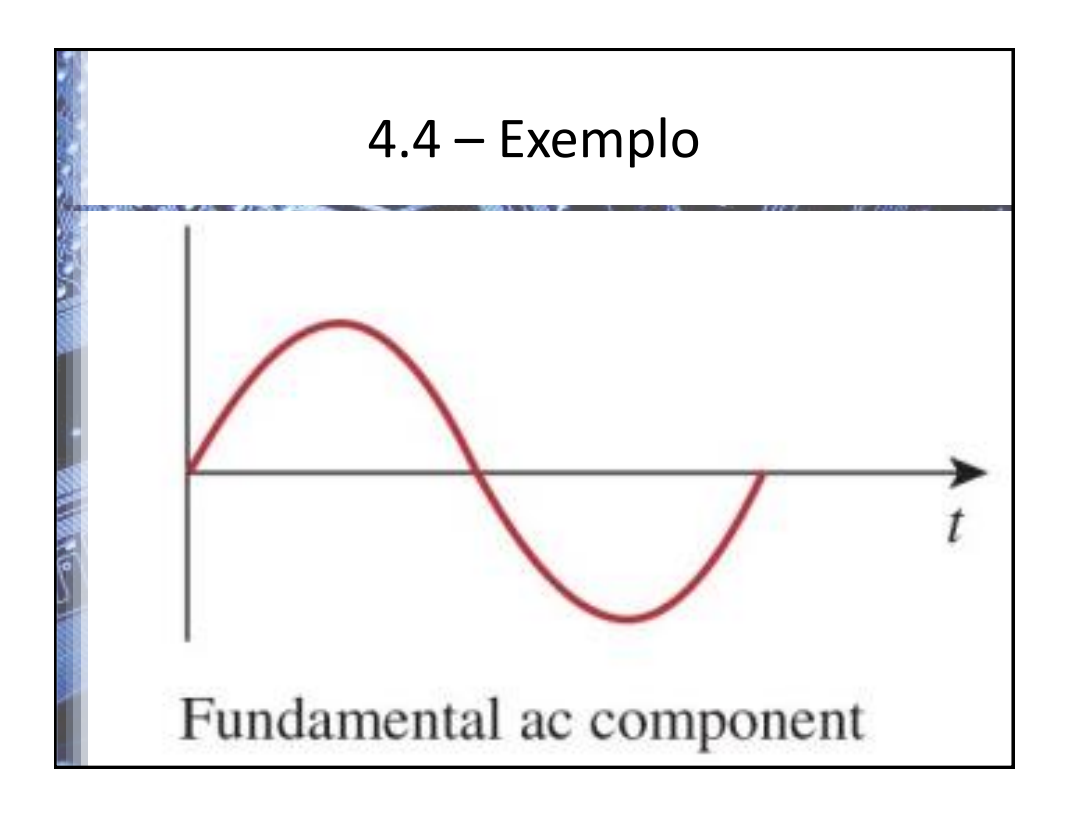

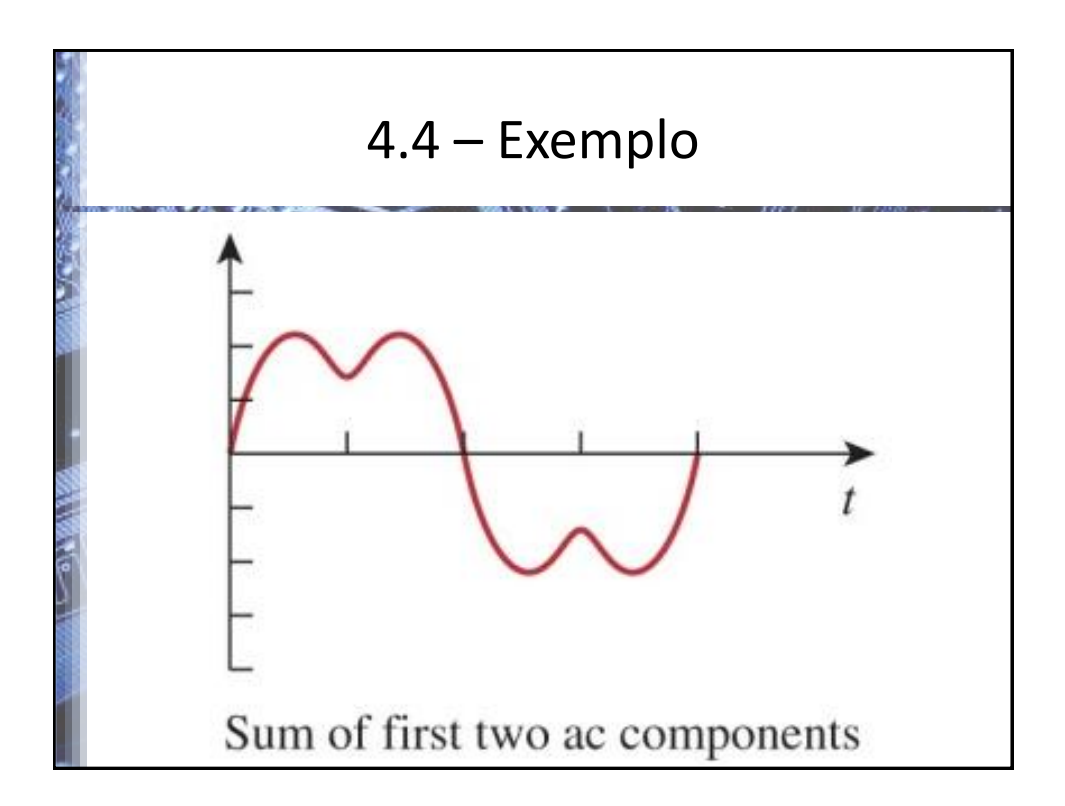

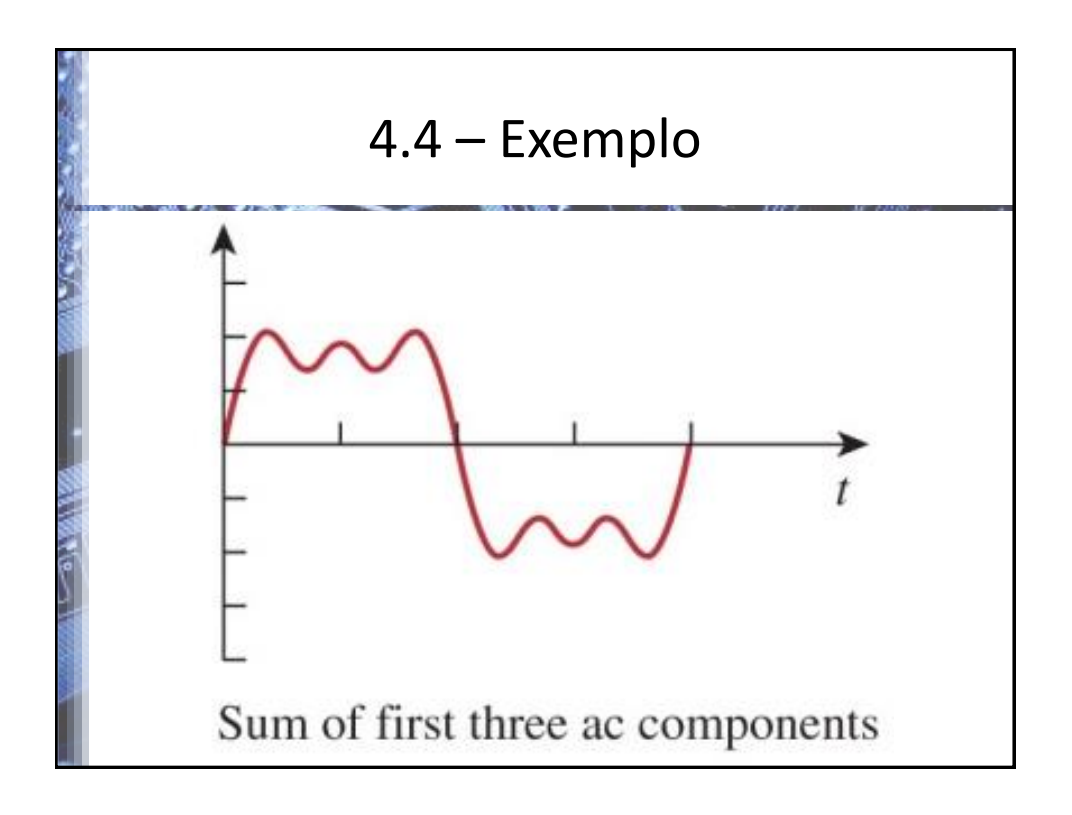

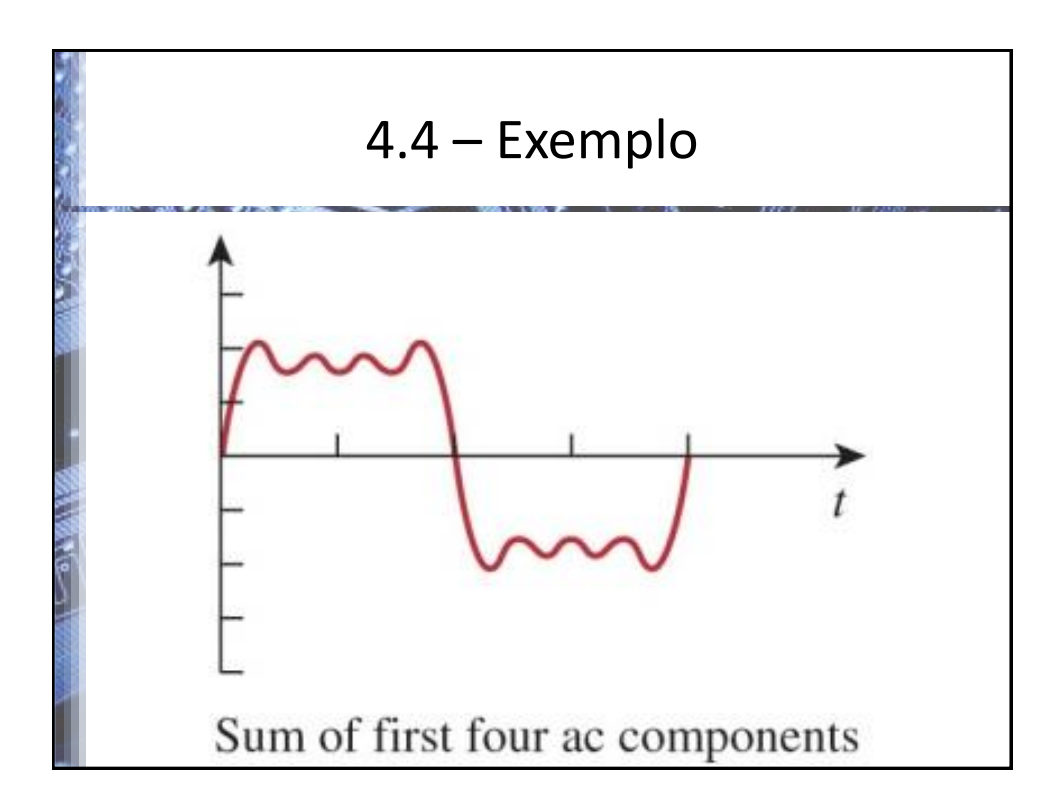

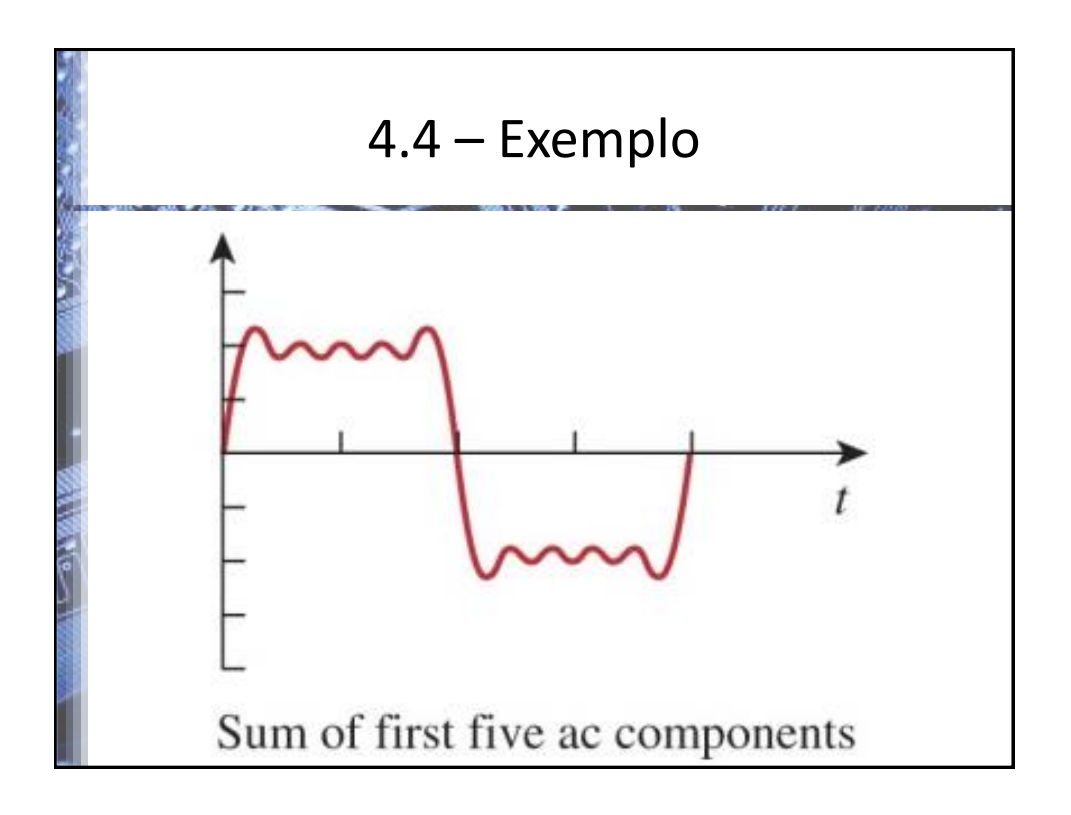

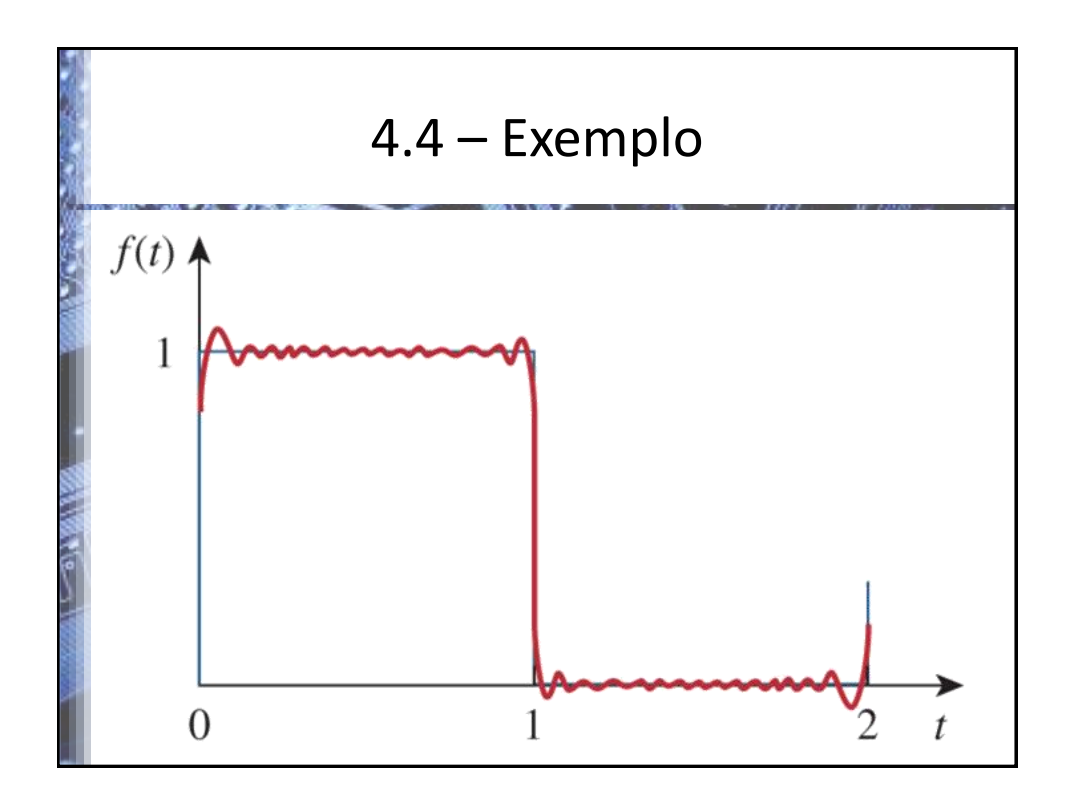